# **MCPLOTS : MC validation resource based on volunteer computing**

A. Karneyeu<sup>1</sup>, <u>N. Korneeva<sup>2,3</sup>,</u> P. Skands<sup>2</sup>

<sup>1</sup> Institute for Nuclear Research, Russian Academy of Sciences <sup>2</sup> Monash University 3 National Research Tomsk Polytechnic University

Workshop on the tuning of hadronic interaction models 24 January 2024

## **MCPLOTS : overview**

**Online repository of Monte Carlo plots compared to experimental data**

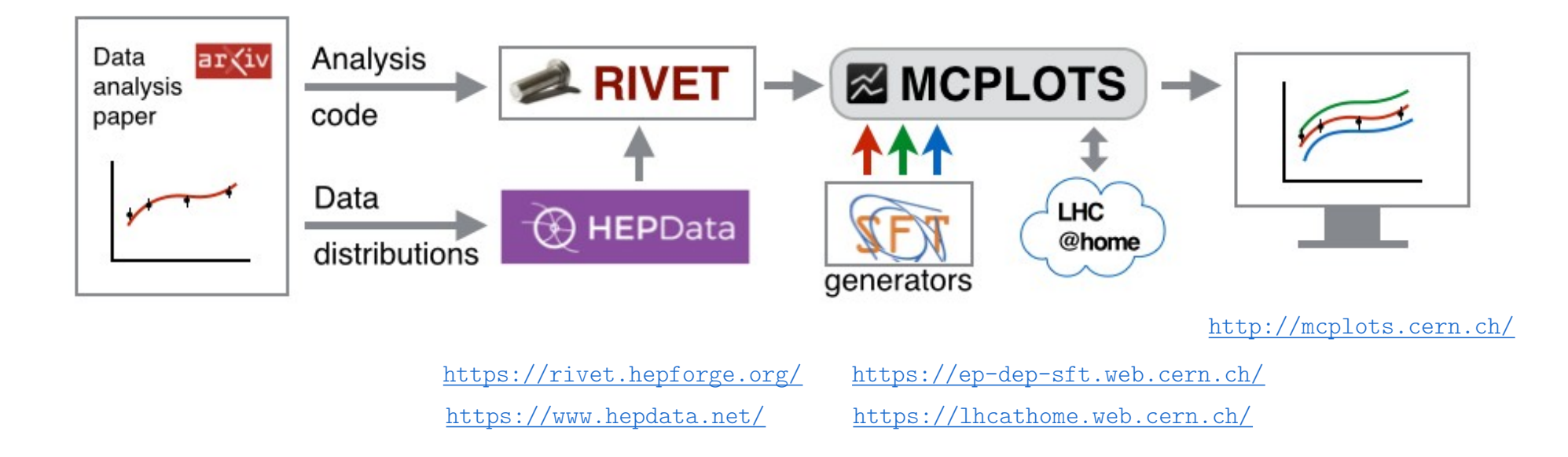

#### **MCPLOTS**

- 
- 
- prepare configuration files ; • collect obtained distributions ;
- run Rivet codes with different generators ; provide access to the collection via the website

# **MCPLOTS and LHC@home**

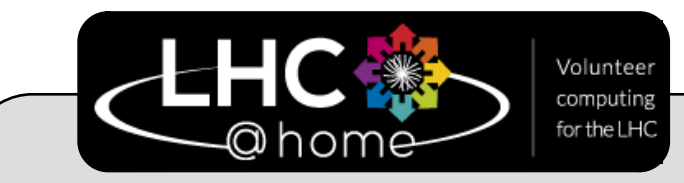

#### [Open Eng. 7 \(2017\) 1, 378-392](https://inspirehep.net/literature/1649169)

**computing platform where voluteers donate idle time on their computers**

**5 projects :**

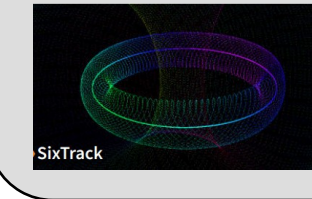

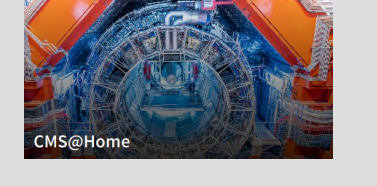

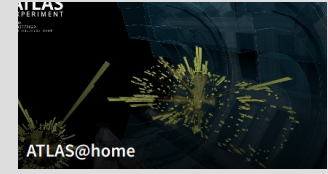

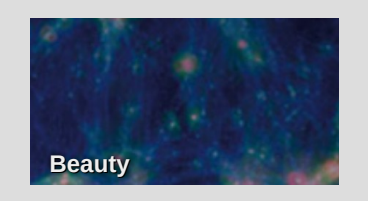

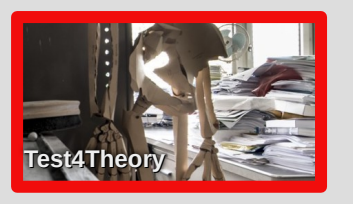

3

#### [PoS ISGC2012 \(2012\) 036](https://pos.sissa.it/153/036)

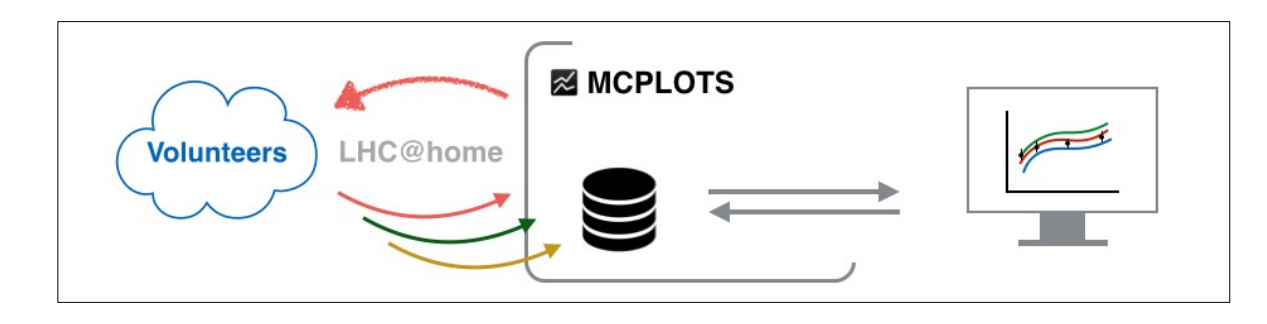

#### **MCPLOTS workflow**

**Jobs** are distributed to volunteers **Completed ones** are stored on the **server** Their descriptions – in the **database** The website operates with **queries** to this DB

**CPU resources accessed by the Test4Theory project (monthly averaged)**

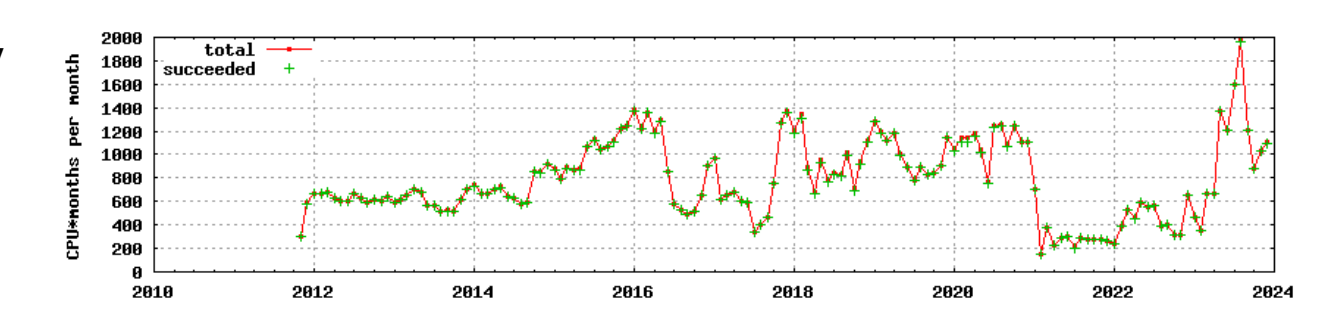

### **Plots**

Generated distributions are collected on the MCPLOTS web server : dozens of generator-versiontune combinations for each data distribution ; they are plotted on the fly by a user's request.

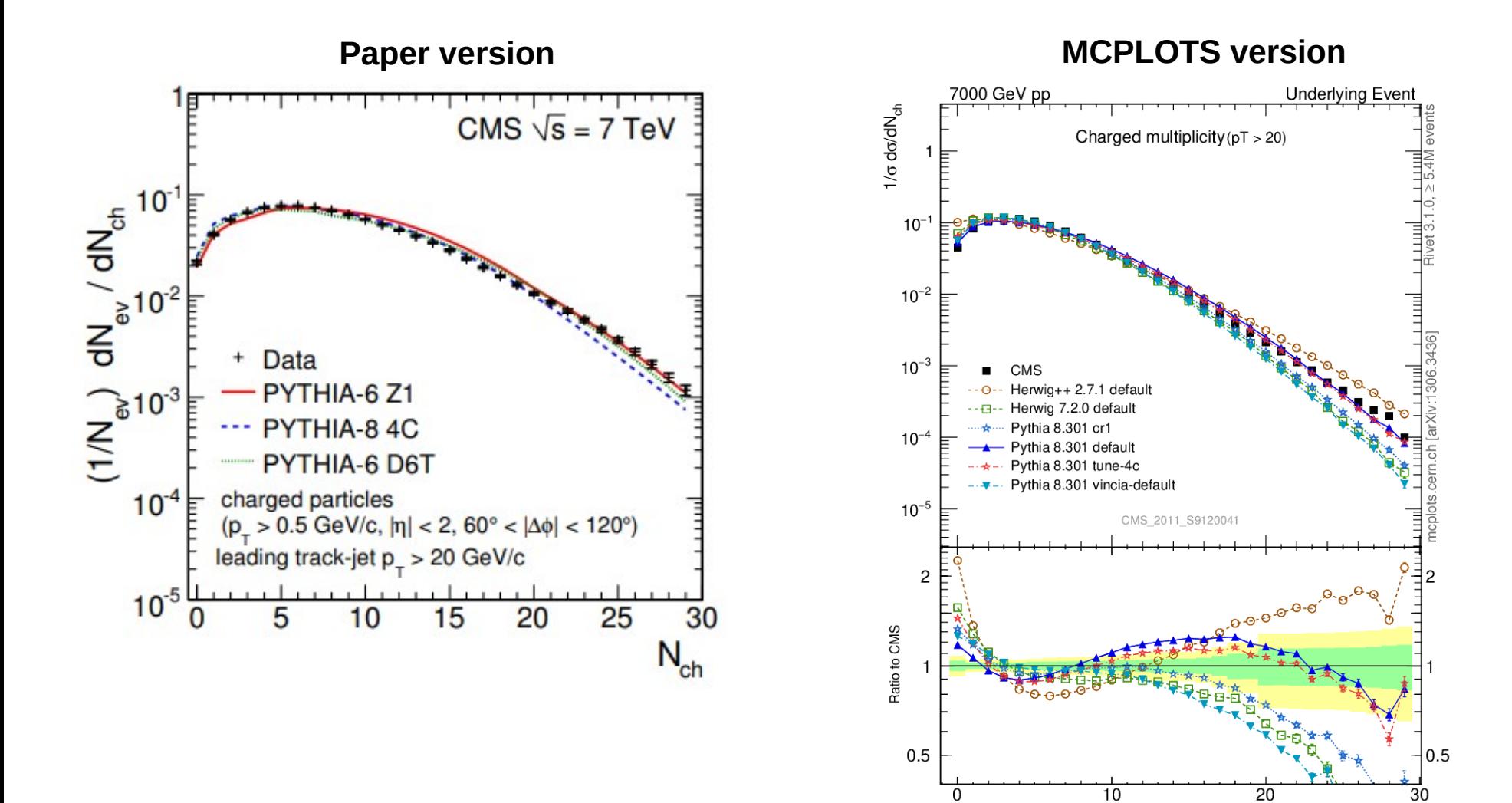

...or whichever generator-version-tune you want

 $\Delta$ 

 $N_{ch}$ 

## **Website**

#### <http://mcplots.cern.ch/>

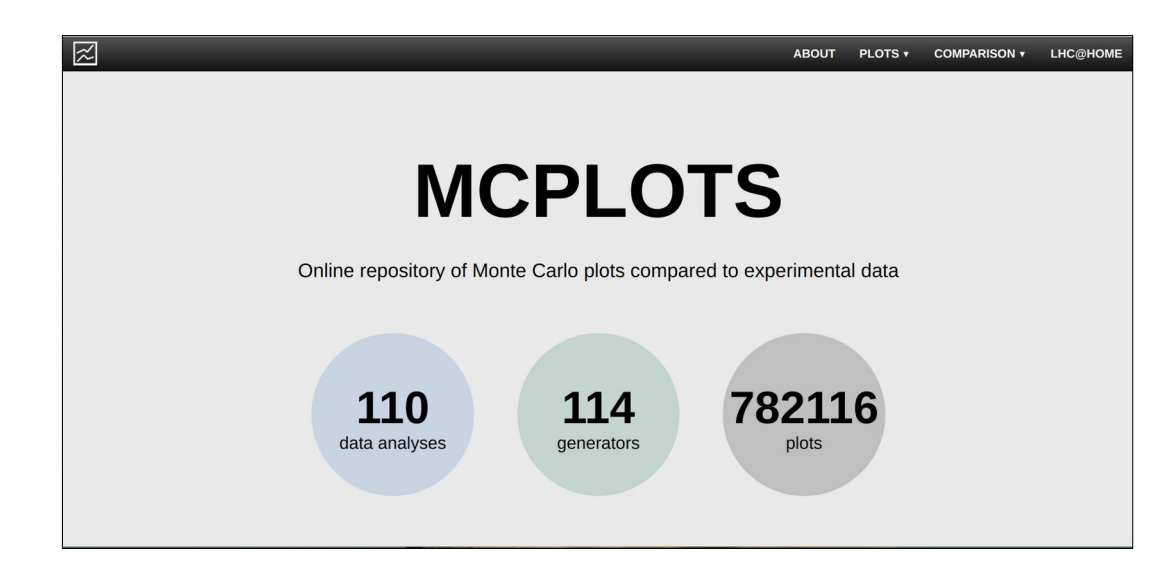

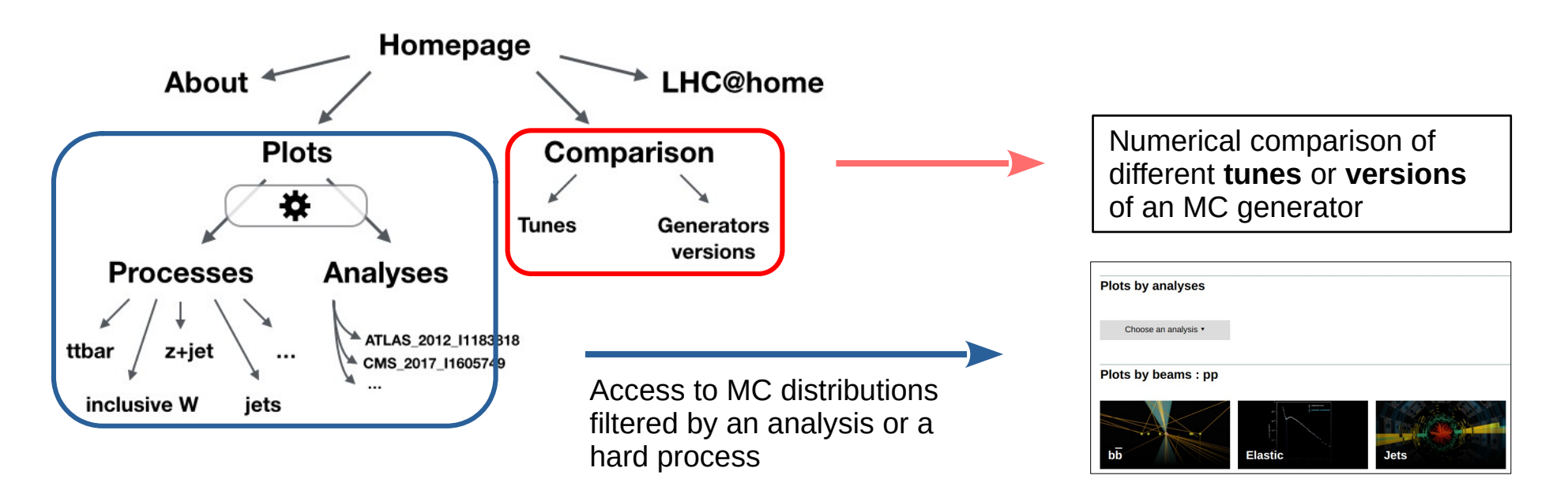

## **Website : plots**

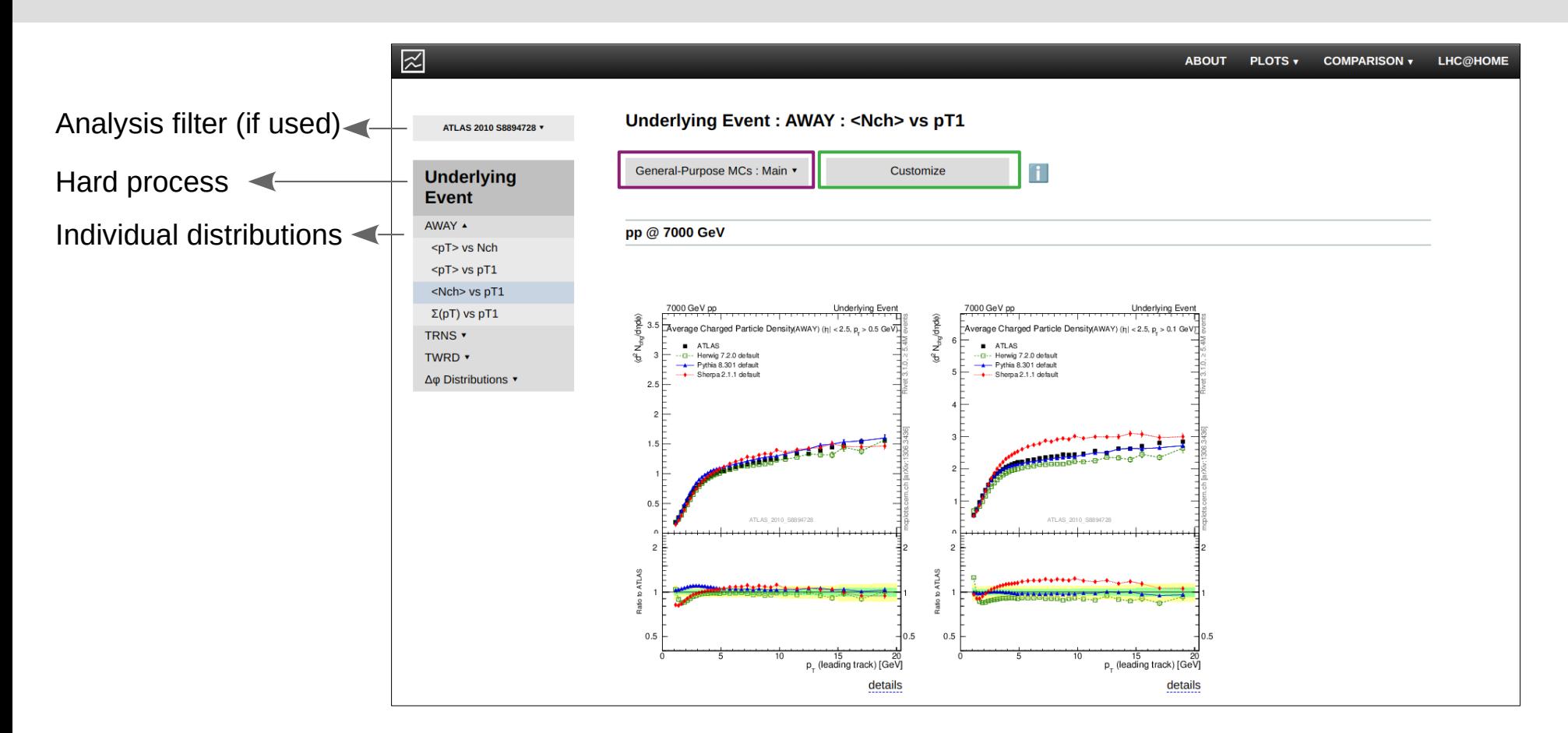

Possibility to choose what to plot either from **a pre-defined preset** or from **all MCs**

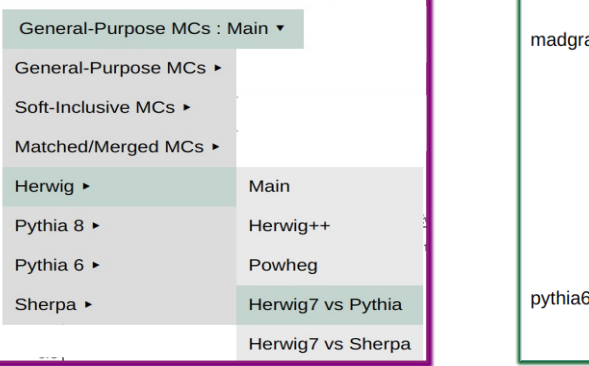

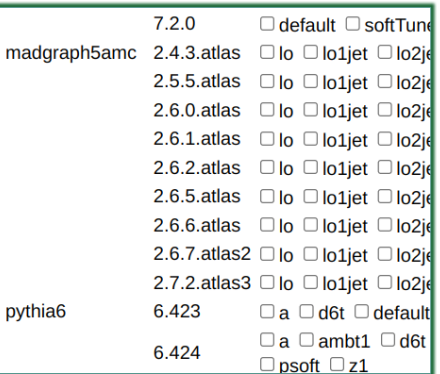

## **Website : plots**

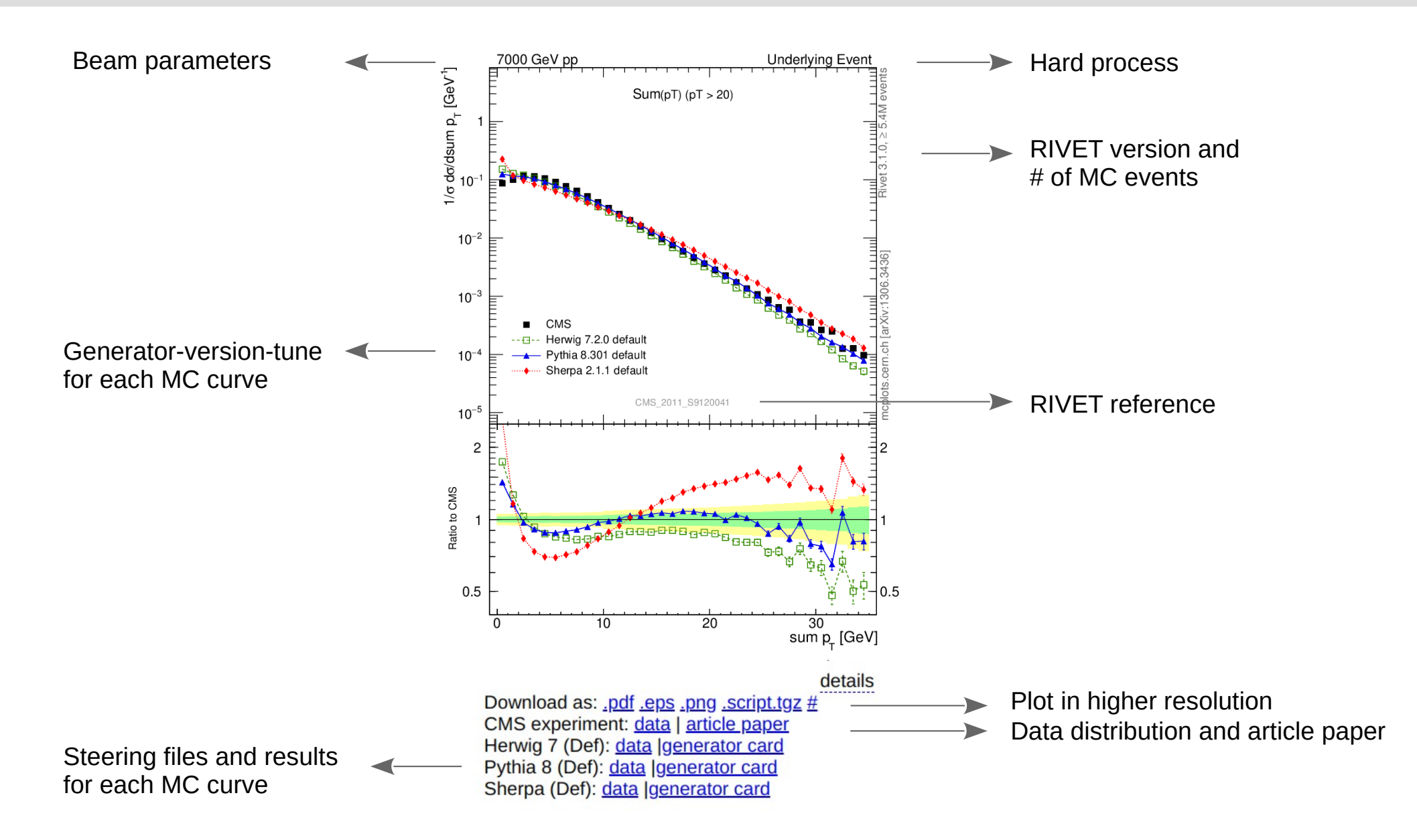

## **Website : comparison**

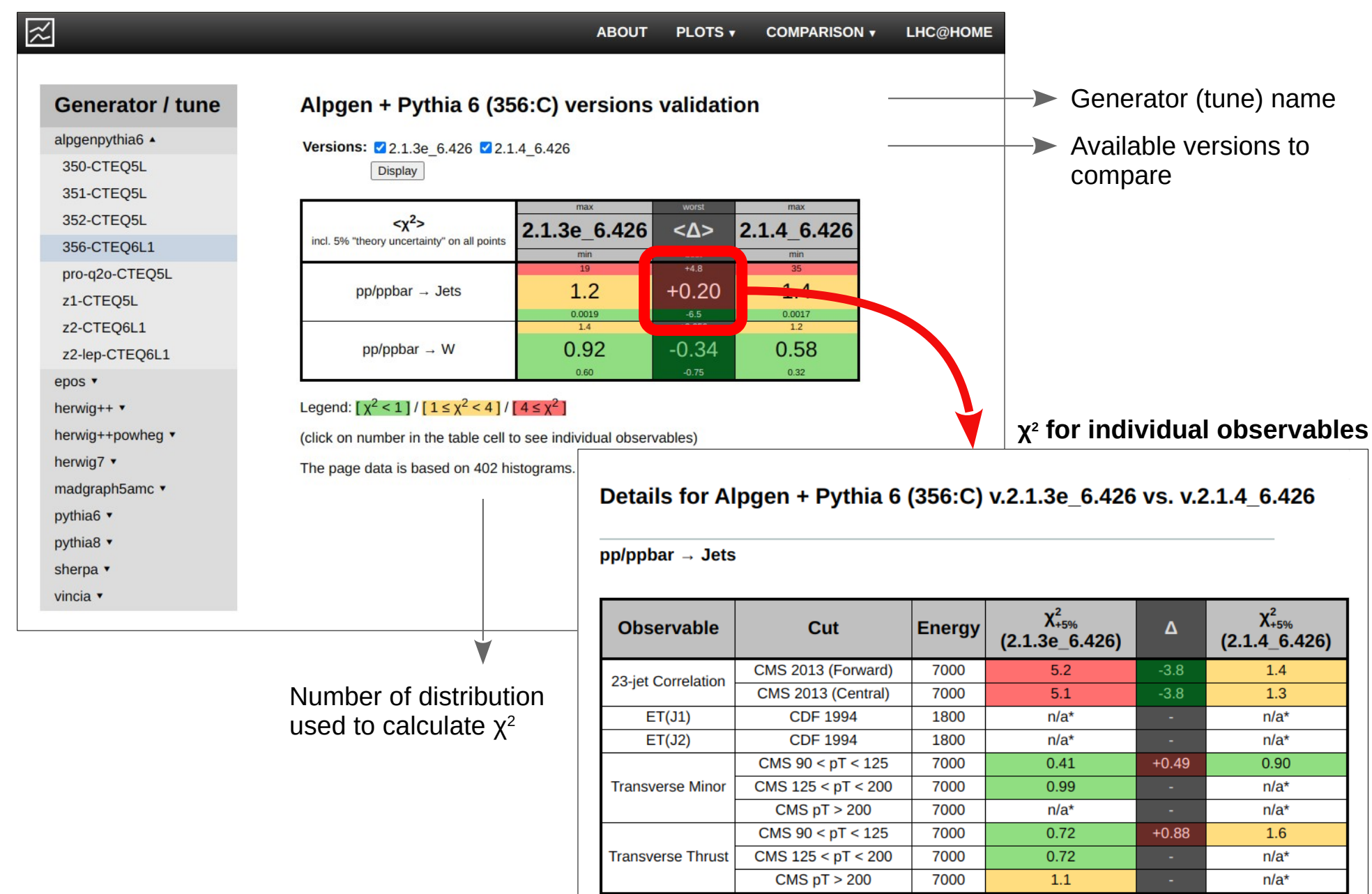

## **Current status**

Always shown on the main page :

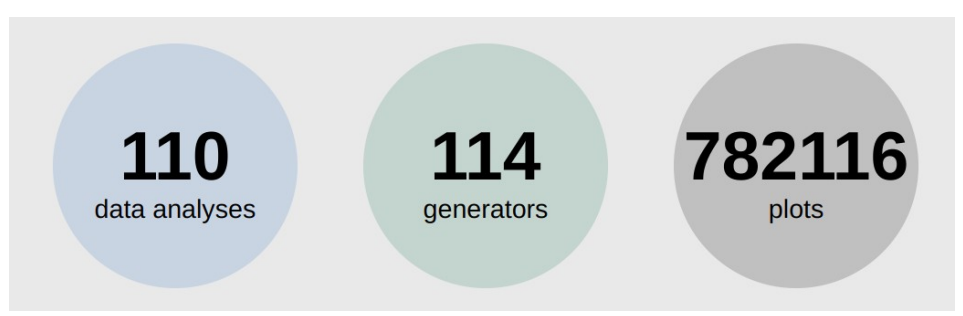

**Implemented generators :** Alpgen, Epos, Herwig++ and Herwig7, MadGraph, Pythia6 and Pythia8, Sherpa, Vincia

#### 772 generator-version-tune combinations

**110 data analyses** with **1146 data distributions** implemented so far refer mostly to the ee and pp HEP collider experiments: ATLAS, CMS, D0 etc.

The repository is continously filled and the source code of the project is available :

[https://gitlab.cern.ch/MCPLOTS/mcplots](http://mcplots.cern.ch/)

## **Paper**

#### The first paper was published  $\sim$ 10 year ago: **MCPLOTS: a particle physics resource based on volunteer computing**

<https://doi.org/10.1140/epjc/s10052-014-2714-9>

#### The second one : **this monday Event-Generator Validation with MCPLOTS and LHC@home**

<https://arxiv.org/abs/2401.10621>

- Full description of the updated repository and database structure
- Comprehensive user's quide (the website functionality)
- Developer's quide : how to implement
	- ➔ a new data analysis
	- ➔ a new generator (version)
	- ➔ a new generator tune
- Phase-space cuts discussion

Data analyses with high  $p<sub>T</sub>$  jets in the final state : **physical** final state Generation cut on  $p<sub>T</sub>$  of final state partons : hard **partonic** process

Two methods to find an optimal generation cut are described in the new paper

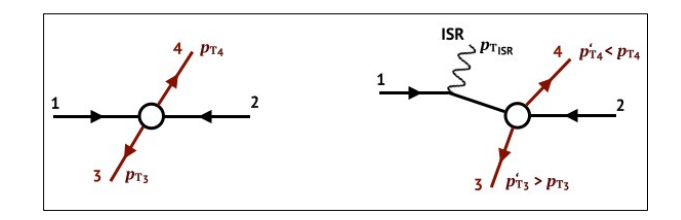

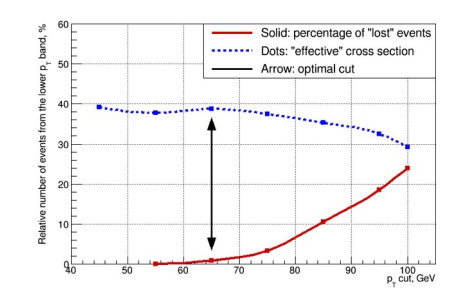

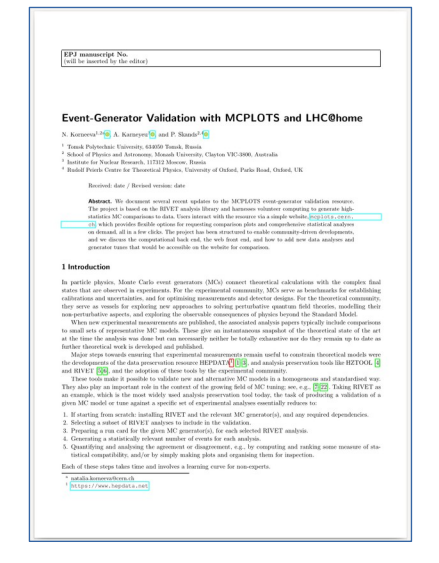

# **Summary**

- ➢MCPLOTS : Online repository of Monte Carlo plots compared to experimental data
- ➢CPU power: LHC@home
- ➢Website: <http://mcplots.cern.ch/>
- ➢Source code available to download

[https://gitlab.cern.ch/MCPLOTS/mcplots](http://mcplots.cern.ch/)

➢MCPLOTS paper

[https://arxiv.org/abs/2401.10621](http://mcplots.cern.ch/)